# Diseño Gran Formato

- SI: » Escala 1:10
	- De 2 a 4cm de sangre »
	- Preparar nuestro » diseño.
	- Exportar en PDFx-4 »

### ¿Puede hacer el diseño íntegramente en vectorial?

- » Definimos la resolución ppp para nuestro diseño dependiendo de la distancia de visualización. **NO:**
	- » Preparamos la imagen o fondo de nuestro diseño en un software de edición de imagen como Adobe Photoshop o similares dejando los cm de sangre necesarios.
	- » Guardamos nuestro fondo.
	- » Creamos un documento con la misma medida, cm de sangre y resolución ppp en un software de diseño vectorial como Adobe Illustrator o similares.
	- » Colocamos nuestro fondo
	- » Añadimos el resto de información y finalizamos nuestro diseño.
	- » Exportamos en PDFx-4.

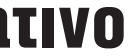

VÍDEO TUTORIAL: https://youtu.be/Xd-iVotYUcE ⁕ Más recursos en https://marcocreativo.es/recursos ⁕

ESCALA REAL: 76 a 150 ppp **ESCALA 1:10:** 760 a 1.500 ppp

# Diseño Gran Formato

# Visualización de 1 a 5 metros

#### Visualización de 5 a 15 metros

ESCALA REAL: 50 a 72 ppp

**ESCALA 1:10:** 500 a 720 ppp

## Visualización de +15 metros

ESCALA REAL: 30 a 50 ppp

**ESCALA 1:10:** 300 a 500 ppp

#### A tener en cuenta:

// Modo de color CMYK // Dejar de 2 a 4cm de sangre // Exportar en PDFx-4

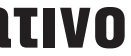